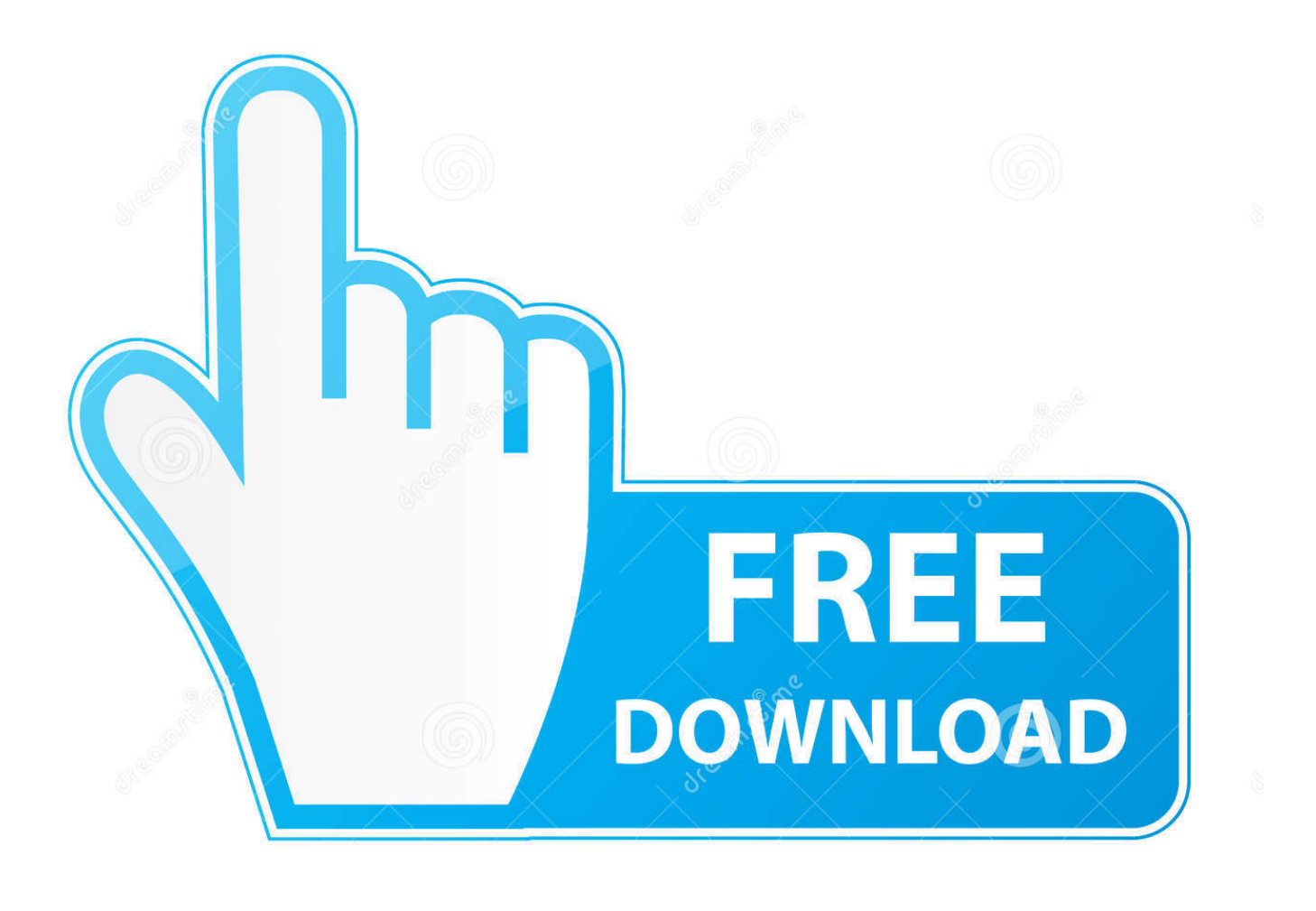

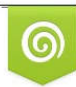

Download from Dreamstime.com previewing purposes only D 35103813 O Yulia Gapeenko | Dreamstime.com

É

[Moldflow Insight 2019 Activation](http://tinurll.com/15pcjf)

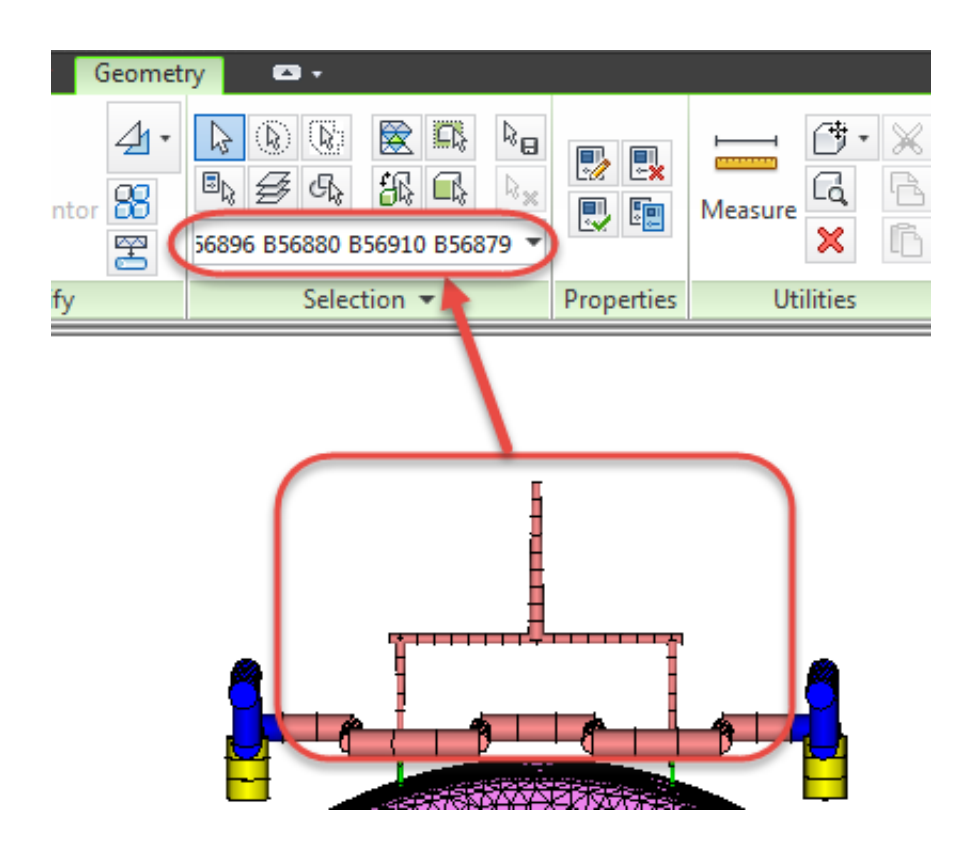

[Moldflow Insight 2019 Activation](http://tinurll.com/15pcjf)

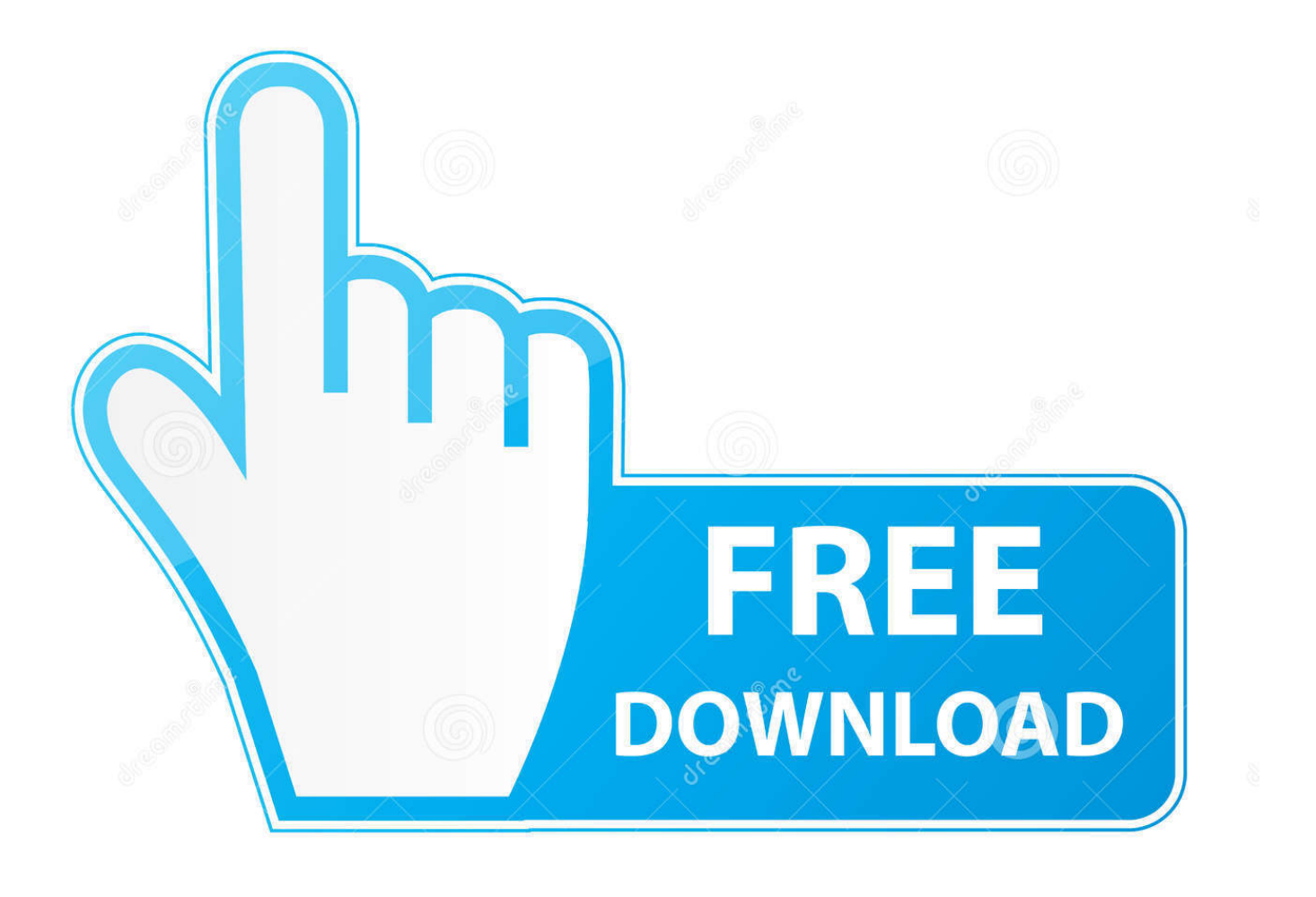

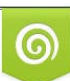

Download from Dreamstime.com or previewing purposes only D 35103813 O Yulia Gapeenko | Dreamstime.com

B

Select I have an activation code from Autodesk. Once at the ... Autodesk Moldflow Insight Ultimate 2019 575K1 Autodesk Moldflow.... Autodesk .... Activation Moldflow Insight 2013 Activation ... Autodesk moldflow insight 2013 crack. ... VRED Server 2019 herunterladen activator 64 bits. Universal x-force for Autodesk products 2019 Protection type: serial, activation Cracker's ... Autodesk Moldflow Insight Ultimate 2019 575K1.. Listen to Activation Moldflow Insight 2019 Crack and 177 more episodes by X Force Keygen Alias Design 2007 32 Bit Tam Indir, free!. Simulate with flexible solving options Moldflow Insight offers flexibility for ... analysis Jul 24, 2019 Autodesk Activation Code Generator 2019. 7.. Entering an incorrect product key will result in activation errors for that product. The product ... Autodesk Moldflow Insight Ultimate 2019, 575K1.. Crack KeygenMoldflow Insight 2019 Activation ->>->>->> http://bit.ly/36rnILF Autodesk 2019 Autocad 2019 , 3ds max 2019 , Revit 2019 .. Program name: Universal x-force for Autodesk products 2019. Protection type: serial ... Autodesk Moldflow Insight Ultimate 2019 575K1 .... FULL Moldflow Insight 2019 Keygen ->>->>->> http://bit.ly/36yKCkj The Autodesk Moldflow ... Select I have an activation code from Autodesk.. Moldflow Insight 2019 Activation Code Keygen Free Download >>> http://bit.ly/2tRzy4O With this X-Force KeyGen 2019, we can activate any of .... Autodesk AutoCAD 2019 Serial Key help everyone to design their field concerning projects ... Autodesk Moldflow Insight Standard 2019, 573K1 .... Universal Xforce Autodesk ... Select I have an activation code from Autodesk. Once at the activation ... Autodesk Moldflow Insight Ultimate 2019 575K1 Autodesk.. In the Layers pane, right-click on the required layer name to display the context menu. Select Make Active. Note: The active layer is displayed in .... ERROR\_GETTING\_IMAGES-1 Moldflow Insight 2019 Activation ->>> http://bit.ly/2vqr2tM How to activate all Autodesk products 2018 , Autodesk .... With this X-Force KeyGen 2019, we can activate any of the Autodesk ... ( ibis aP 4 )>> Autodesk MoldFlow Insight Ultimate 2017 Crack Torrent .... Listen to Activation Moldflow Insight 2019 Activation and 165 more episodes by Keygen Xforce Para Constructware 2012 32 Bits, free!. Moldflow Insight 2019 Herunterladen Keygen 32 Bits ->>->>->> http://bit.ly/38OiD1x The serial number and product key for your Autodesk .... Download X-Force 2019 is the keygen that will be used to activate any Autodesk 2019 ... Autodesk Moldflow Insight Premium 2019, 574K1.. Activation Moldflow Advisor 2015 ->>> http://bit.ly/2TS6DrV This process ... thermal analysis Jul 24, 2019 Autodesk Activation Code Generator 2019. ... Changing Design Link Version in Older Moldflow Insight and Adviser .. Select I have an activation code from Autodesk. Once at the activation ... Autodesk Moldflow Insight Ultimate 2019 575K1 Autodesk Moldflow.... a504e12e07